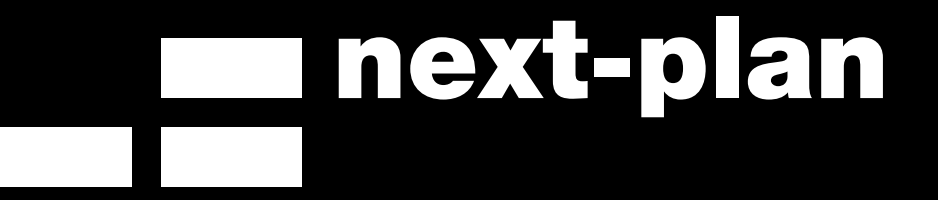

**Communicate Properly**

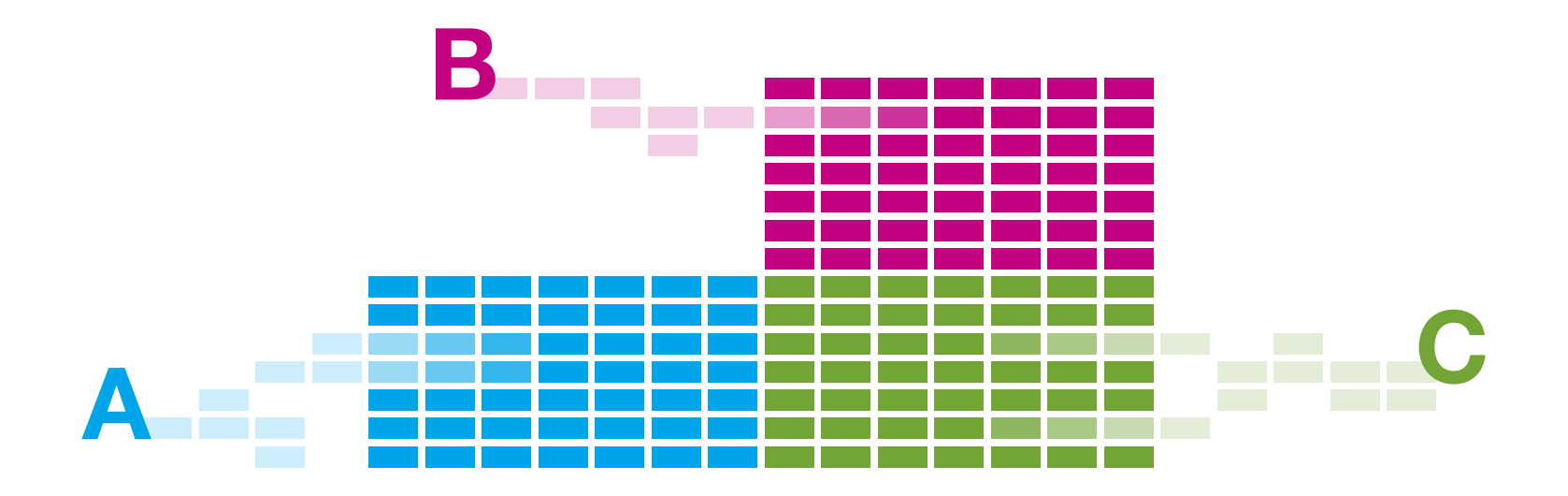

#### panoramica

Next-plan è un portale di progetto accessibile via Internet che permette a utenti distanti nello spazio di condividere documenti e scambiare informazioni nell'ambito di un progetto specifico: attraverso un comune browser Internet un utente autorizzato avrà accesso ad un sito dedicato che costituirà una sorta di "contenitore organizzato" di tutti i documenti digitali prodotti nell'ambito del progetto.

Una volta all'interno del portale l'utente in possesso delle necessarie autorizzazioni potrà visualizzare, inserire e prelevare documenti, nonchè aggiornare i documenti già in archivio. Il portale sarà utilizzato anche come un "centro di comunicazione", all'interno del quale gli utenti potranno scambiarsi informazioni sia strettamente inerenti i documenti inseriti/prelevati/aggiornati, sia di ordinaria amministrazione.In questo modo il portale diverrà a tutti gli effetti la sede virtuale di sviluppo del progetto.

Come già accennato, l'accesso ad un portale next-plan è possibile utilizzando un qualsiasi browser Internet (p.e. MS Internet Explorer ). Sarà sufficiente effetuare l'autenticazione dalla homepage al sito il cui indirizzo è stato scelto dall'utente (p.e. www.nomedelprogetto.com) utilizzando login e password.

Una volta effettuato l'accesso, non rimarrà che entrare nella sezione "admin" ed attribuire una password ed una login a tutti gli utenti che utilizzeranno il portale, definendo al tempo stesso le autorizzazioni di cui beneficierà ciascun utente; nuovi utenti potranno essere abilitati anche in seguito, fino al raggiungimento del numero di utenti predefinito in fase di creazione del portale.

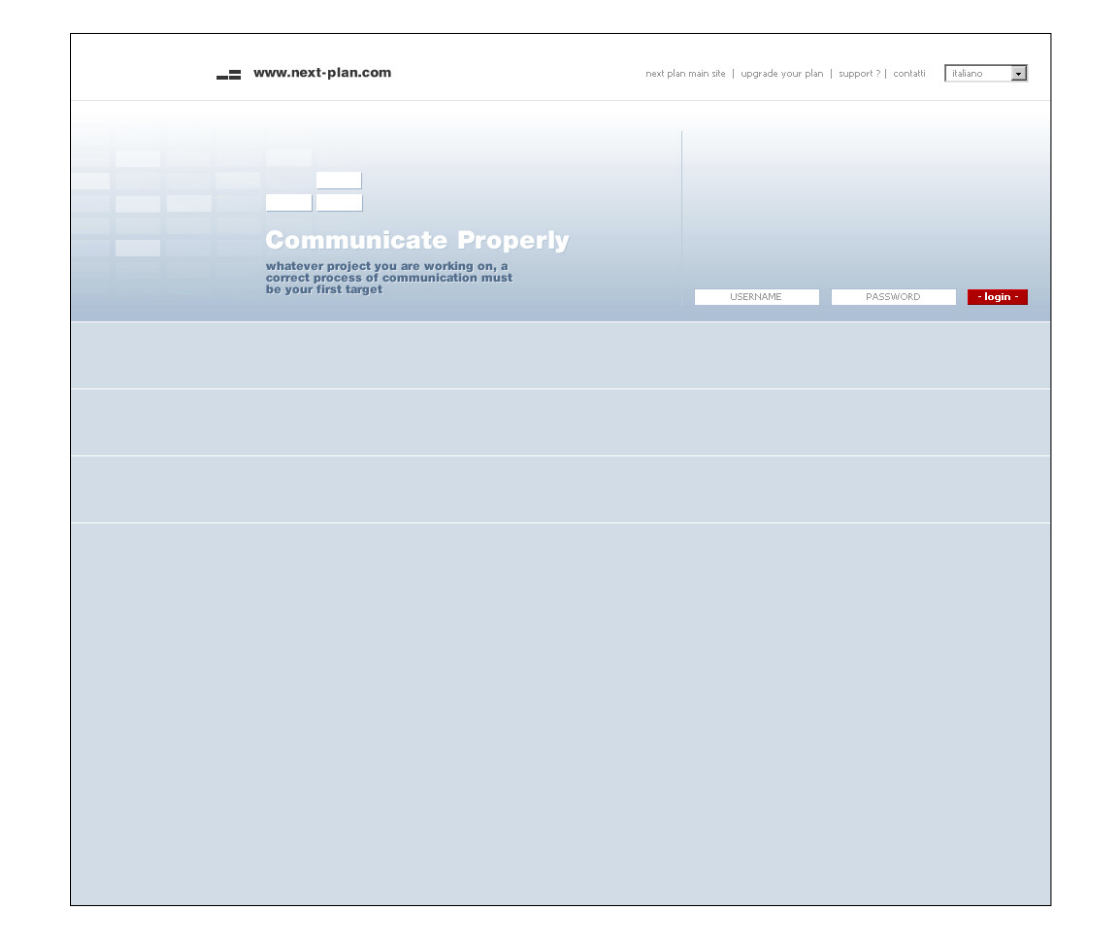

Ora il portale next-plan è perfettamente operativo.

### home page

Il portale si presenterà con una interfaccia molto intuitiva e *user-friendly* dotata del nuovo linguaggio *Ajax* che permette di consultare il portale senza il *refresh* delle pagine.

*Next-plan* si contraddistingue per la semplicità di utilizzo, grazie sia ad una interfaccia molto simile a quella dei più diffusi sistemi operativi, sia ad una architettura software che svincola da qualsiasi necessità di amministrazione o manutenzione complessa.

La configurazione base prevede tre sezioni:

- la sezione "File Explorer" per lo scambio e la condivisione strutturata di file e gruppi di file anche di grosse dimensioni;

- la sezione "Messaggi" dedicata alle comunicazioni relative allo scambio di file o di servizio;

- la sezione "Galleries" per lo scambio e la condivisione delle immagini associate al progetto (es. Rilievi fotografici della zona, Rendering, ecc.).

Sarà possibile, al momento della creazione del portale o in un secondo tempo, implementare ulteriori funzioni quale, ad esempio, un calendario condiviso per il controllo tempi e scadenze. Nel seguito vengono descritte in dettaglio le tre sezioni base.

Il portale sarà accessibile agli utenti attraverso login e password create dall'amministratore del sistema.

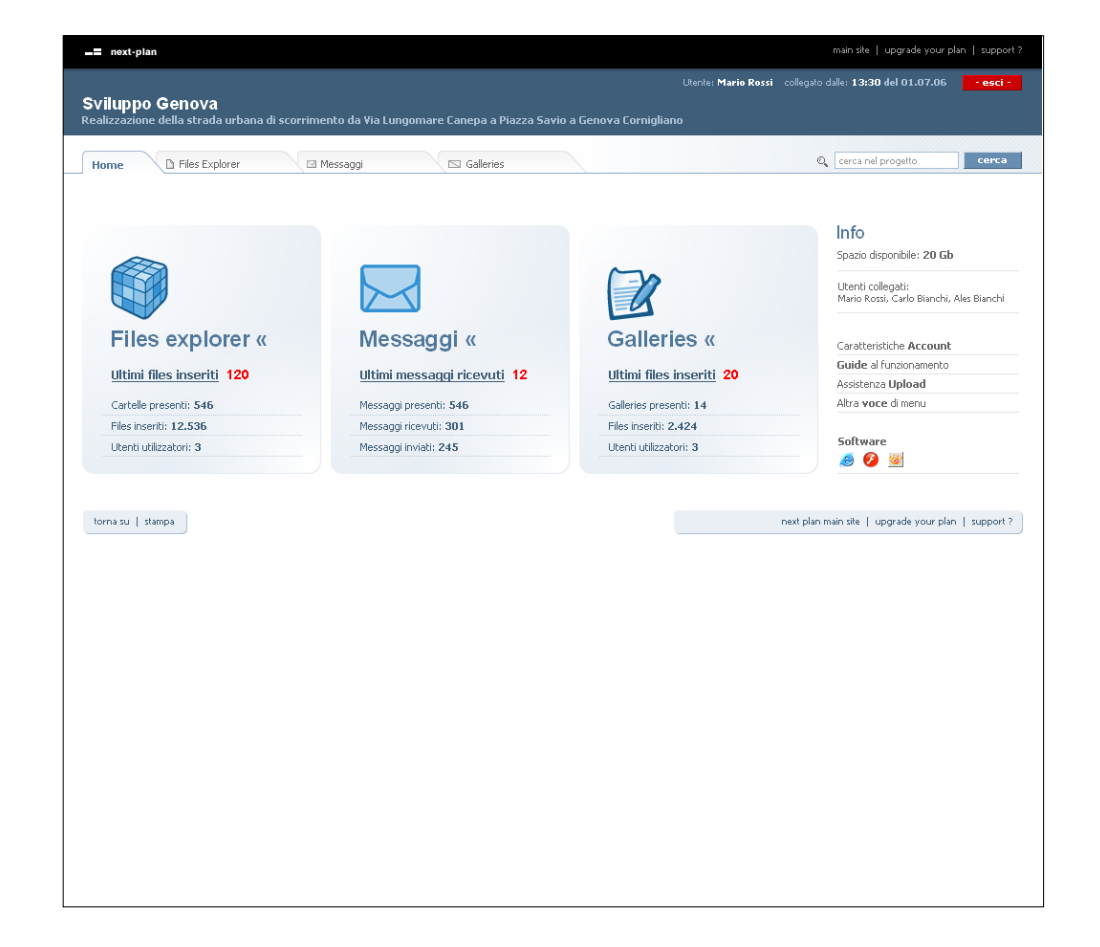

# file explorer

La sezione "File Explorer" è un archivio di documenti all'interno del quale l'utente visualizzerà i file condivisi e potrà effettuare operazioni di gestione degli stessi (inserimento, prelevamento e cancellazione dei file).

All'interno delle cartelle principali gestite dall'amministratore del portale, l'utente potrà creare sottocartelle per l'inserimento file organizzate gerarchicamente e potrà stabilire se e con chi condividerle.

Ogni permesso di condivisione sarà configurabile attraverso la scelta delle operazioni che il beneficiario del permesso potrà effettuare (semplice consultazione, modifica ecc.). Le proprietà di ogni cartella saranno automaticamente estese ai file in essa contenuti.

Ogni file è un'entità indipendente, e può essere modificato (attraverso l'*uploading* di una nuova versione), cancellato o semplicemente consultato. La consultazione del file avviene in modi diversi a seconda degli strumenti a disposizione dell'utente.

La sezione "File Explorer" è progettata per conservare traccia di tutte le operazioni di gestione file effettuate dagli utenti.

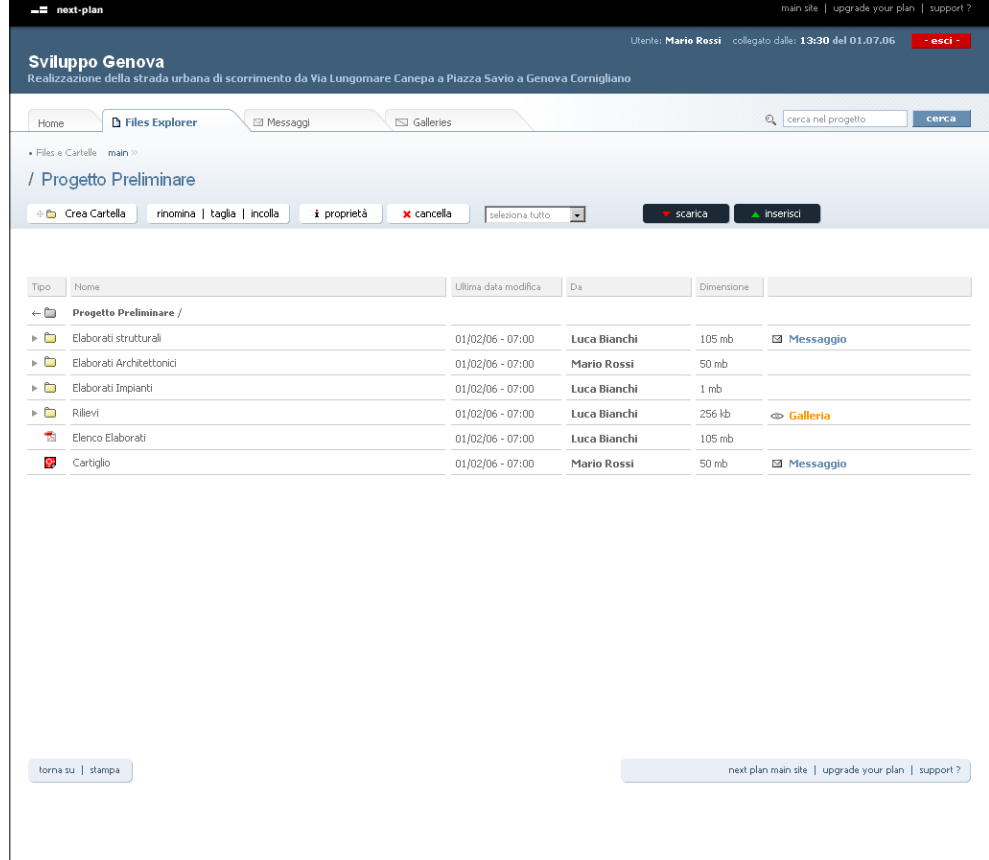

#### messaggi

L'area "Messaggi" è la sezione del portale dedicata alla comunicazione, ed è strutturata in modo assai simile ad un comune gestore di posta elettronica, con la sostanziale differenza che in questo caso i file da trasmettere non verranno allegati al messaggio ma inseriti direttamente nella sezione "File Explorer": quindi nel nostro caso la procedura sarà opposta a quella familiare a chi utilizza la posta elettronica, in quanto l'inserimento di un file in "File Explorer" precederà la comunicazione di tale inserimento in "Messaggi".

Ovviamente tale sezione non raccoglierà soltanto i messaggi relativi all'inserimento di file, ma tutte le comunicazioni scambiate nell'ambito dell'attività progettuale.

Come per la gestione dei file in "File Explorer", anche lo scambio di comunicazioni in "Messaggi" potrà prevedere l'utilizzo di filtri e limitazioni a seconda della tipologia di utenza.

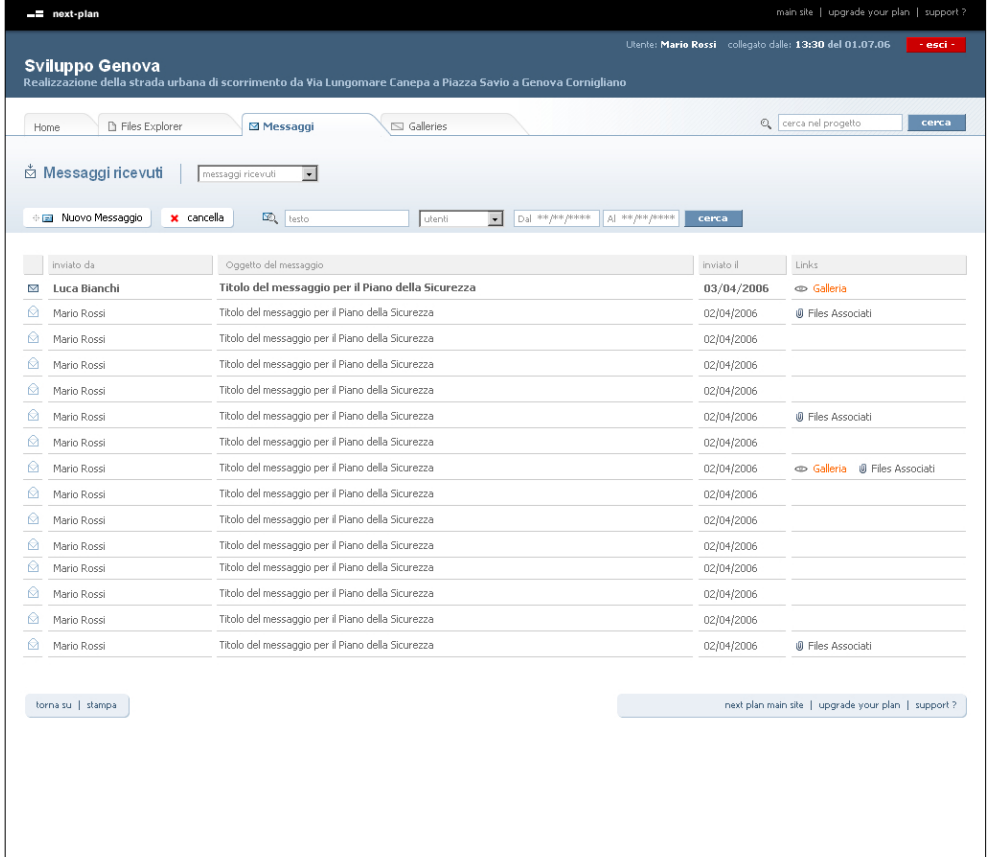

# galleries

La sezione "Galleries" è dedicata all'organizzazione e condivisione delle immagini relative al progetto. La pagina permetterà un rapido *preview* oltre alla visulazzazzione completa delle immagini.

Le immagini potranno essere scaricate come qualunque altro file presente all'interno del portale.

Sarà così possibile visualizzare e condividere in modo estremamente rapido e funzionale le immagini di progetto quali, ad esempio, render e rilievi fotografici.

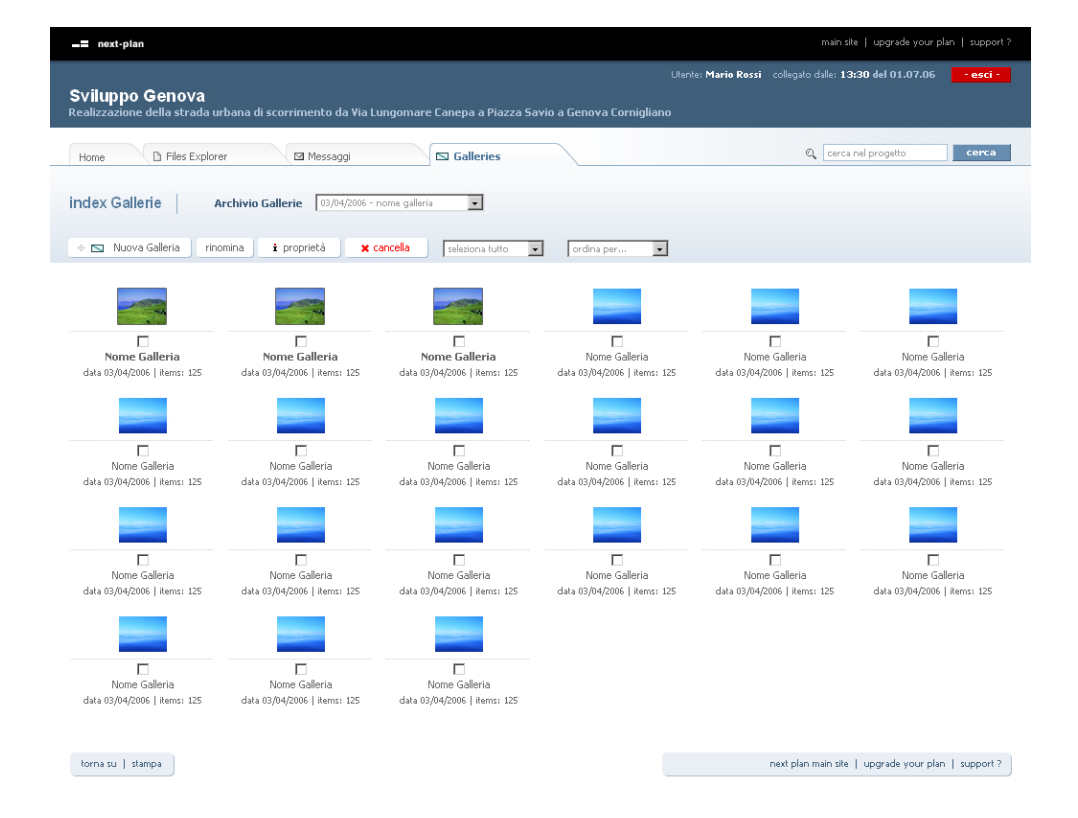

# caratteristiche web farm

La web farm è ospitata nella nuovissima sede di I.NET a Settimo Milanese, disposta su due edifici di sei piani ciascuno per un totale di 18000 mq, interamente cablata in fibra ottica, in grado di contenere fino a 2400 rack e 9600 server in housing controllati 24 ore su 24 da sistemi ridondati al fine di offrire la massima sicurezza.

Il sito è dotato di:

- rack completi dai 19" a 45 Unità dim di dimensioni: 2000 mm. di altezza, 600 mm. di larghezza, 800 mm. di profondità;
- pavimento flottante antistatico, in grado di distribuire un carico di circa 2000 Kg/mq;

• alimentazione diretta per ogni cabinet con alimentazione a corrente alternata a 220 / 240 V. 50 HZ. Potenza 3 Kw per linea di alimentazione;

- 1000 sensori di rilevazione fumi, 400 ugelli di erogazione di gas Argonite riforniti da 6 parchi da 25 bombole ciascuno;
- sistema di refrigerazione forzata, o comunque idoneo a mantenere una temperatura costante di 20° C (+/- 2° C) ed un'umidità relativa da 40 a 60 % per l'area destinata al servizio di Locazione;
- controllo degli accessi per il personale autorizzato, 24 ore su 24;
- centrale di raccolta degli allarmi di cui sotto, collegato in continuo con il Corpo di Vigilanza Autorizzato;
- Rilevatore allarme anti-intrusione;
- Rilevatori di fumo e di ionizzazione;
- Rilevatori mancanza rete elettrica;
- Rilevatore allarme UPS.

Il servizio di Hosting prevede il mantenimento di pagine statiche e dinamiche del sito del Cliente in un web server locato presso la Web Farm di DADA Spa. Il sistema prevede l'accesso esclusivo allo spazio disco tramite password ftp o altro protocollo di trasferimento per aggiornare i contenuti del sito. Con questa soluzione il Cliente avrà il vantaggio di usufruire di una connettività Internet elevata, con assenza di costi per le linee o macchine dedicate, senza il bisogno di acquisire know-how specifico e con una manutenzione e monitoraggio professionale 24 ore su 24.

La struttura garantisce massimi livelli di sicurezza, assistenza a ciclo continuo ed elevata raggiungibilità e uptiming del servizio.

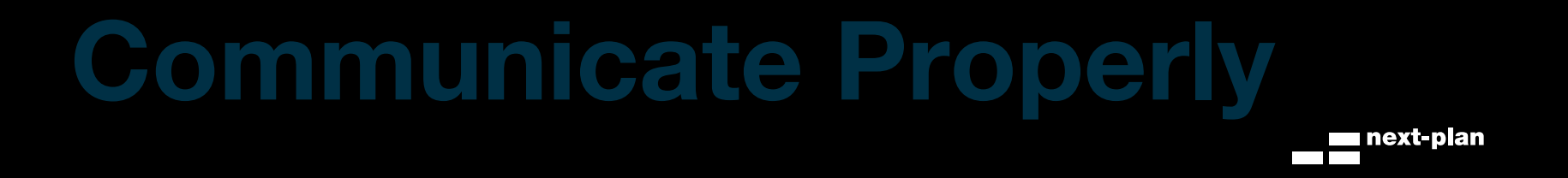